# **Excel Chapter Exercises**

If you ally compulsion such a referred Excel Chapter Exercises books that will offer you worth, acquire the unconditionally best seller from us currently from several preferred authors. If you desire to funny books, lots of novels, tale, jokes, and more fictions collections are with launched, from best seller to one of the most current released.

You may not be perplexed to enjoy every books collections Excel Chapter Exercises that we will entirely offer. It is not on the costs. Its just about what you need currently. This Excel Chapter Exercises, as one of the most effective sellers here will unconditionally be among the best options to review.

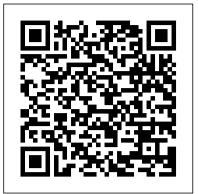

## Excel Grader Video Tutorial Files

FIT1040 EXCEL Video Tutorial Files ... CHAPTER 2 Chapter 2 eText Auto Finance ~ page 148 Chapter 2 eText Metropolitian Zoo Gift Shop Weekly Payroll ~ page 193 Part ... Reinforcement Exercise - Bakeshop Income Statement Part One Part Two: CHAPTER 3 Hulett Family Expenses eText

#### 4EXCEL Steps 1-4\_2017

EX 66 Microsoft Excel 2010 2 Formulas, Functions, and Formatting Introduction In Chapter 1, you learned how to enter data, sum values, format a worksheet to make it easier to read, and draw a chart. Exploring Microsoft Office Excel 2016 Comprehensive

New to the Exploring Series: Two-page chapter opener highlights the new outcomes, objectives, case study, and starting student data files. Outcomes now added for each chapter. Starting & Ending Data Files identified at the beginning of each chapter.

#### **MID-LEVEL EXERCISES - Quia**

EXCEL 2007—CHAPTER 1 LAB EXERCISES. Apply Your Knowledge—Changing the Values in a Worksheet. Instructions: Start Excel. Open the workbook Apply 1-1 Bicycle Shop 3 rd Quarter Sales (Figure 1-99a).

Microsoft 2Formulas, Functions, and Formatting

How to check if my Excel 2016 chapter practice exercises are correct? Hello, I am working through the Microsoft Excel 2016 practice files, however have no way to check if I'm doing the exercises correctly. Is there a way to visually check if my exercises were performed correctly? Thank you! ...

### Excel Grader Video Tutorial Files

Creating and maintaining budgets are common practices in many careers. Budgets play a critical role in helping a business or household control expenditures. In this exercise you will create a budget for a hypothetical medical office while reviewing the skills covered in this chapter. Open the file name PR1 Data, then Save As PR1 Medical Office Budget. MS Excel Exercise 1: Formulas & Functions

Excel Chapter Exercises

Chapter 6 Excel. Arrange in a line or bring into alignment. Text starts at the highest point of the page. Text ends on the lowest point of the page. Align Arrange in a line or bring into alignment. Top Alignment Text classiccars\_solution.xlsx chap6\_ho4 \_ starts at the highest point of the page

Excel Exercises - Cengage Learning

Start studying Excel Chapter 1: End-of-Chapter Quiz. Learn vocabulary, terms, and more with flashcards, games, and other study tools.

Excel Chapter 1: End-of-Chapter Quiz Flashcards | Quizlet Following the table of contents in Finite Mathematics 7e by Stefan Waner and Steven R. Costenoble You can get back here from anywhere by using the Everything for Finite Math link. Note: To change the edition of the book, use the navigation on the top left.

Student Resources: Microsoft Excel Exercise Files ... Excel Chapter 4 Homework Rockville Auto Sales 1.5 \_2017, Conditional formatting, creating tables in Excel, averages, sum totals. excel chapter 6 Flashcards and Study Sets | Ouizlet

Enter and format the title and data shown in Figure 3.55 by doing the following: • Type the title in cell Al, merge and center the title over the range A1:H1, and then apply 18 pt size, bold, and Aqua, Accent 5, Darker 25% font color. exp07\_e06\_lessplan - Excel Chapter 6 Data Tables and ... resource detail not. Microsoft Excel. To access Microsoft Excel's Online Learning Resources, click on the link next to your book title below. For downloading Student Exercise Files, please follow these instructions. Instructions for PC Users: Click the link under the Exercise Files column for your book. Excel Chapter 1 Hands-On Exercise 2 Simulation Exam ... Exploring E CH 7 H2 (Mid-Level Exercise 1) Project Description: You work in the Admissions Office for West Coast University, a midsized regional university in California. How to check if my Excel 2016 chapter practice exercises ... Exploring Series: EXCEL Video Tutorial Files : How to Submit Graders and increase your grade : CHAPTER 1: CHAPTER 5. Watch this very short video (2 min 27 sec) which explains briefly the importance of Pivot Tables! Excel Project Exploring E CH 7 H2 (Mid-Level Exercise 1 ... MS Excel Exercise 1: Formulas & Functions. Create a Spreadsheet that calculates statistics regarding the number of students enrolled at Armstrong Twp. High School during a 5 year time period. 1. Begin by opening up a new worksheet in Microsoft Excel. 1.5 Chapter Practice - Beginning Excel Excel Exercises for Students All Excel exercises are organized by chapter and can be accessed through the links below. If you need assistance using Excel please refer to the Excel Instructions for Students . Excel Chapter Exercises View Test Prep - Excel Chapter 1 Hands-On Exercise 2 Simulation Exam (Assessment Scenario).pdf from IS 141 at Park University. 1. Questions XL Step 1.2.1: Use Cell References in a Formula and Apply Excel 1 Lab Exercises - Rock Creek Schools Excel Chapter 6 - Data Tables and Amortization Tables: Revisiting Data Tables and Amortizing Materials Needed Description of Document Name of Document Location of Files Solution to Homework Hands-on Exercises for Excel Chapter 6 chap6\_ho1\_textstrings\_solution.xlsx chap6\_ho2\_band\_solution.xlsx chap6\_ho3 \_

amortization\_solution.xlsx Exploring Excel 2007 ...